TMS320 DSP DESIGNER'S NOTEBOOK

# Using a TMS320C30 Serial Port as an Asynchronous RS-232 Port

APPLICATION BRIEF: SPRA240

Corey Minyard Bell Northern Research

Texas Instruments May 1994

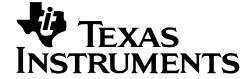

#### **IMPORTANT NOTICE**

Texas Instruments (TI) reserves the right to make changes to its products or to discontinue any semiconductor product or service without notice, and advises its customers to obtain the latest version of relevant information to verify, before placing orders, that the information being relied on is current.

TI warrants performance of its semiconductor products and related software to the specifications applicable at the time of sale in accordance with TI's standard warranty. Testing and other quality control techniques are utilized to the extent TI deems necessary to support this warranty. Specific testing of all parameters of each device is not necessarily performed, except those mandated by government requirements.

Certain application using semiconductor products may involve potential risks of death, personal injury, or severe property or environmental damage ("Critical Applications").

TI SEMICONDUCTOR PRODUCTS ARE NOT DESIGNED, INTENDED, AUTHORIZED, OR WARRANTED TO BE SUITABLE FOR USE IN LIFE-SUPPORT APPLICATIONS, DEVICES OR SYSTEMS OR OTHER CRITICAL APPLICATIONS.

Inclusion of TI products in such applications is understood to be fully at the risk of the customer. Use of TI products in such applications requires the written approval of an appropriate TI officer. Questions concerning potential risk applications should be directed to TI through a local SC sales office.

In order to minimize risks associated with the customer's applications, adequate design and operating safeguards should be provided by the customer to minimize inherent or procedural hazards.

TI assumes no liability for applications assistance, customer product design, software performance, or infringement of patents or services described herein. Nor does TI warrant or represent that any license, either express or implied, is granted under any patent right, copyright, mask work right, or other intellectual property right of TI covering or relating to any combination, machine, or process in which such semiconductor products or services might be or are used.

Copyright © 1997, Texas Instruments Incorporated

## **TRADEMARKS**

TI is a trademark of Texas Instruments Incorporated.

Other brands and names are the property of their respective owners.

# **CONTACT INFORMATION**

US TMS320 HOTLINE (281) 274-2320

US TMS320 FAX (281) 274-2324

US TMS320 BBS (281) 274-2323

US TMS320 email dsph@ti.com

# **Contents**

| Abstract                            | 7 |  |  |
|-------------------------------------|---|--|--|
| Design Problem                      |   |  |  |
| Solution                            | 8 |  |  |
| Figures Figure 1. Schematic Diagram | 9 |  |  |
| Examples                            |   |  |  |
| Example 1. Code Listing1            | 0 |  |  |

# Using a TMS320C30 Serial Port as an Asynchronous RS-232 Port

# **Abstract**

Although the TMS320C30 serial ports were designed to be used as synchronous ports, they can be used as asynchronous ports under software control. This application note describes the hardware and software to use a TMS320C30 serial port as an asynchronous port. A schematic diagram and a lengthy code listing are provided to illustrate the solution.

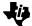

# **Design Problem**

Although the TMS320C30 serial ports were designed to be used as synchronous ports, they can be used as asynchronous ports with a little creative software. This application note describes the hardware and software to use a TMS320C30 serial port as an asynchronous port.

## Solution

#### How it works

This design relies on the fact that received RS-232 signals always start with a "start bit" that is not part of the data and end with one or more "stop bits" that are also not part of the data. This design keeps the receiver turned off and an interrupt (also tied to the receive line) turned on when not receiving a character. When the interrupt goes off, this signals a start bit on the line. The code then turns the interrupt off and the receiver on; the data comes in as a normal 8-bit character. The stop bits assure the TMS320C30 has time to handle the data before the next character.

The transmitter basically frames the data into 16-bit words, adding a start bit, the character to send, and the stop bits. This will result in up to 6 clock cycles (RS-232 clock rate) where bandwidth on the channel is "wasted." (Think of it as having 7 stop bits. That's kind of how it works.) A more efficient (but more complicated) design could be done, but was not necessary for my project. Characters go in and out the serial port "backwards" from the RS-232 method; they must be bit-swapped to be correct.

The serial port is set up as a continuous transmit normal port. Frame syncs are not used and internal clocks are used for the serial port timing; these are timed of the TMS320C30 clock and need to be adjusted if clock rates change.

#### **Hardware**

Little hardware design needs to be done to handle this, basically just wire the serial port to the TMS320C30 properly.

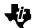

Figure 1. Schematic Diagram

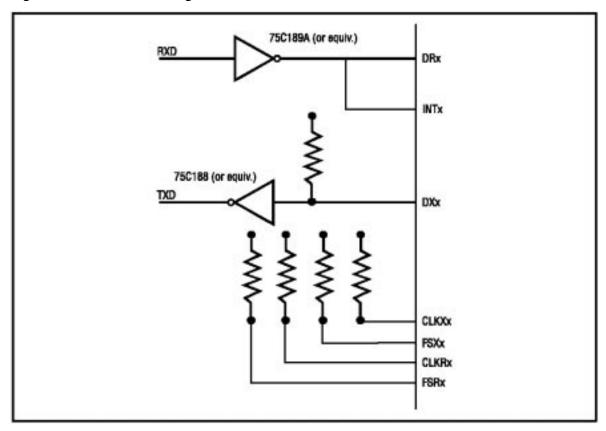

Notice that the received signal is tied to DRx (Data Receive) and also INTx (any of the TMS320C30 interrupts). DXx (Data TRANSmit) must be pulled high to avoid having to have the TMS320C30 constantly supply "1" on the line when it has nothing to transmit. The clocks and frame syncs are not used.

#### **Software**

The real meat of this design lies in the software. It must handle the interrupts and port setups and the queuing of the data. Actual code and descriptions follow in this article. The code ran under an operating system written by me, but the operation of the OS routines should be obvious.

#### **Transmitter**

The transmitter does not do very much; just frames the data properly, waits for the transmitter to be free, and sends the data. The transmitter interrupt also drove the OS timer tick; therefore the transmitter was constantly driven with data even when idle.

#### Receiver

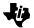

The receiver does a lot more than the transmitter; some interrupt tricks supply the necessary "sync to async" conversion. Normally the serial port receiver is turned off. An interrupt comes in (the rec\_coming interrupt) when a start bit comes in the receiver. This will turn off the rec\_coming interrupt and start the receiver. The next 8 bits coming in the serial port should be the character desired. After these 8 bits are received the rec0 interrupt goes off. This will handle the received character; turn off the receiver, and turn back on the rec coming interrupt to wait for the next start bit.

#### Example 1. Code Listing

```
* io.c - The I/O routines and tasks to handle I/O to the C3O serial port.
#include "monitor.h"
#include "debug.h"
#include "io.h"
Queue_Id
                  gets_queue;
Queue_Id
                  rec_int_queue;
Queue_Id
                  io_state;
int
                  rec_ready;
static Queue_Id wait_rec_int[2];
static Queue_Id wait_rec_cmd[2];
* invert_8 - swaps the bits in the 8 bit character supplied.
char invert_8(inchar)
   char inchar;
   char outchar;
   outchar = 0;
   if (inchar & 0x01)
       outchar = 0x80;
    if (inchar & 0x02)
       outchar = 0x40;
    if (inchar & 0x04)
       outchar = 0x20;
    if (inchar & 0x08)
       outchar = 0x10;
    if (inchar & 0x10)
       outchar = 0x08;
    if (inchar & 0x20)
```

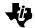

```
outchar = 0x04;
    if (inchar & 0x40)
        outchar |= 0x02;
    if (inchar & 0x80)
        outchar |= 0x01;
    return(outchar);
 * The get string task. This receives request to receive strings then
 \mbox{\scriptsize \star} receives them and sends the result back to the requesting task.
 * /
void
gets_task()
    unsigned int my_tid;
    unsigned int msg;
    unsigned int tid;
    unsigned int qid;
    unsigned int dummy1;
    unsigned int dummy2;
    Buffer_Id
                 buf;
    void
                 *bufptr;
    char outbuf[3];
    char *out_loc;
    unsigned int count;
    unsigned int max_size;
    int finished;
    unsigned int c;
    io_state = NODEBUG_STATE;
    my_tid = 0;
    os_task_inquiry(&my_tid, NULL); /* Get my task id (and therefore my) */
                                      /* main queue id. */
                                      /\,{}^\star Create another queue for requests \,{}^\star/\,
    os_create_queue(&gets_queue);
                                      /* to get data. */
    rec_int_queue = my_tid;
                                      /* My main queue same as tid */
    wait_rec_int[0] = rec_int_queue; /* Set up queue lists for wait queues * /
    wait_rec_int[1] = END_QUEUE;
    wait_rec_cmd[0] = gets_queue;
    wait_rec_cmd[1] = END_QUEUE;
    while (TRUE)
                                      /* Not receiving any data here */
        rec_ready = FALSE;
                                      /* Wait for someone to request a string */
        os_wait_fetch(wait_rec_cmd, &msg, &buf, &bufptr, &tid, &qid);
        if (buf != NO BUFFER)
        os_free_buffer(buf);
    }
```

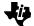

```
rec_ready = TRUE;
                                      /* Now we are receiving data */
    * The following is not 32-bit clean, but it doesn't matter for
    * 'C30s
    * /
                                    /* Get the num bytes to receive */
    max\_size = (msg > 24) \& 0xff;
    out_loc = ((char *) (msg & 0xfffffff)); /* Get the address to put */
                                     /* the string in. */
    count = 0;
    finished = FALSE;
    while (!finished)
        if (count = max_size) /* If all the data is in, send a msg */
        { /* back to the requestor */
            *out_loc = '\0';
            finished = TRUE;
            os_put_queue(REC_FINISHED, NO_BUFFER, tid);
        }
        else
        {
            /* Wait for the receiver to send me some data */
            os_wait_fetch(wait_rec_int, &c, &buf, &bufptr, &dummy1, &dummy2);
            if (buf != NO_BUFFER)
                os_free_buffer(buf);
            outbuf[0] = c; /* Put the received data into a buf */
            outbuf[1] = ' \setminus 0'; /* so it can be echoed. */
            puts(outbuf); /* Echo the data */
            if (c == '\n') /* If a newline is received, finish */
            { /* the receive. */
                *out_loc = '\0';
                finished = TRUE;
                os_put_queue(REC_FINISHED, NO_BUFFER, tid);
            else /* else put the character into the */
            { /* buffer. */
                *out_loc = c;
                out_loc++;
                count++;
         }
      }
   }
}
 * Receive handler. This routine is called by the interrupt handler that
 {}^{\star} is called when a byte is received from the com port.
 * /
void
rec_hndl()
{
    int rec_char;
    regioncount = 1;
    /* Data from RS-232 is backwards, flip it around */
    rec_char = invert_8((*RECLOC) & 0xff);
    if (rec_char == 0x0d) /* Map ctrl-m to newline (No raw mode!) */
        rec_char = ' n';
```

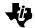

```
if (io_state == DEBUG_STATE) /* If the debugger is on, send all */
    { /* data to it. */
       os_put_queue(rec_char, NO_BUFFER, debug_q);
    else if (rec_char == 0x03) /* A ctrl-c activates the debugger. */
        io_state = DEBUG_STATE;
        os_start_task(debug_tid);
    else if (rec_ready) /* Send data to the gets task if it wants it. */
        os_put_queue(rec_char, NO_BUFFER, rec_int_queue);
    regioncount = 0;
}
                  ((int *) 0x808048)
#define XMTLOC
#define RECLOC
                   ((int *) 0x80804c)
#define XMT_PRT_CTL ((int *) 0x808042)
Queue_Id
                   puts_queue;
Queue_Id
                   xmt_int_queue;
static Queue_Id
                   wait_xmt_int[2];
                   wait_xmt_cmd[2];
static Queue_Id
int
                   xmt_data;
* The put string routine. This task will put strings out to the serial port.
* /
void
puts(string)
   char *string;
    Task Id
                   my_tid;
    Queue_Id
                   wait_fini[2];
    unsigned int
                   msg;
    Task_Id
                   tid;
    Queue_Id
                   qid;
    Buffer_Id
                   buf;
    void
                   *bufptr;
    my_tid = 0;
    os_task_inquiry(&my_tid, NULL); /* Get my task id. */
                            /* Use my task id as the queue to */
    wait_fini[0] = my_tid;
    wait_fini[1] = END_QUEUE;
                                    /* receive xmit ready messages. */
    /* Send a pointer to the string to the transmit task. */
    os_put_queue((unsigned int) string, NO_BUFFER, puts_queue);
    /* Wait for it to respond. */
    os_wait_fetch(wait_fini, &msg, &buf, &bufptr, &tid, &qid);
    if (buf != NO_BUFFER)
       os_free_buffer(buf);
    /* Ignore all messages that are not a send finished from the xmit task */
    while (msq != SEND_FINISHED)
    {
```

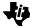

```
os_wait_fetch(wait_fini, &msg, &buf, &bufptr, &tid, &qid);
        if (buf != NO_BUFFER)
            os_free_buffer(buf);
        }
    }
}
 * The put string task. This task will wait for strings on its input queue
* and transmit them to the serial port.
 * /
puts_task()
    Task_Id
                    my_tid;
    char
                    *msg;
    Task_Id
                    tid;
    Queue_Id
                    qid;
                    dummy1, dummy2, dummy3;
    unsigned int
                    newline_flag;
    int
    Buffer_Id
                    buf;
    void
                    *bufptr;
    my_tid = 0;
    os_task_inquiry(&my_tid, NULL); /* Get my task id. */
                                     /* Create a queue to get send requests*/
    os_create_queue(&puts_queue);
                                     /* My queue to get transmitter */
    xmt_int_queue = my_tid;
                                     /* interrupt messages. */
    wait_xmt_int[0] = xmt_int_queue; /* Set up receive queues. */
    wait_xmt_int[1] = END_QUEUE;
    wait_xmt_cmd[0] = puts_queue;
    wait_xmt_cmd[1] = END_QUEUE;
    newline_flag = FALSE;
    xmt_data = FALSE;
    while(TRUE)
        /* Wait for a string to transmit. */
        os_wait_fetch(wait_xmt_cmd, (unsigned int *) &msg, &buf, &bufptr, &tid,
&qid);
        if (buf != NO_BUFFER)
        {
            os_free_buffer(buf);
         * Ok, now I am transmitting. Wait for the transmitter to tell me
         * that I can send some data.
         * /
        xmt_data = TRUE;
        os_wait_fetch(wait_xmt_int, &dummy1, &buf, &bufptr, &dummy2, &dummy3);
        if (buf != NO_BUFFER)
        {
            os_free_buffer(buf);
        }
         ^{\star} Send the whole message. Make sure to send the last new line
```

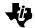

```
* even if currently pointing to the EOS character.
         * /
        while ((*msg != '\0') || (newline_flag))
            if (newline_flag)
                                 /* If transmitting a newline, (ctrl-j), also */
                                 /* send a cariage return (ctrl-m). */
            *XMTLOC = (((int) invert_8((char)0x0d)) & 0xfeff) | 0xfe00;
            newline_flag = FALSE;
            else
                if (*msg == '\n') /* If a newline, set up to send a */
                newline_flag = TRUE;
                }
                    * Put the character into the output buffer. The first
                     * 7 bits are transmitted as 1, the next is the start bit,
                     * the rest is the character.
                    *XMTLOC = (((int) invert_8(*msg)) & 0xfeff) | 0xfe00;
                   msq++;
                /*Wait for the transmitter to tell me I can send the next char*/
                os_wait_fetch(wait_xmt_int,&dummy1,&buf,&bufptr,&dummy2,&dummy3);
               if (buf != NO_BUFFER)
                    os_free_buffer(buf);
                }
            xmt_data = FALSE; /* No longer receiveing data. */
            *XMTLOC = 0xffff; /* Prime the transmitter to send ones. */
            /* Inform the requestor that the send is finished. */
            os_put_queue(SEND_FINISHED, NO_BUFFER, tid);
       }
    }
    * transmit interrupt handler. This routine is called whenever the transmit
     * interrupt for the serial port goes off. It continuously keeps the
     * transmitter primed because the transmit interrupt is also used as the
     * clock interrupt.
void
xmt_hndl()
    if (xmt_data) /* If the puts task is waiting interrupt info... */
                          /* Interrupts should already be turned off, */
        regioncount = 1;
                          /* set the critical region count to */
                          /* reflect that. */
        * Send a message to the puts task to tell it to send the next
         * char. If the send fails, go ahead and prime the transmitter.
        if (os_put_queue(0, NO_BUFFER, xmt_int_queue) != 0)
            *XMTLOC = 0xffff;
       regioncount = 0;
    else
                   /* If the puts task is not sending, prime the transmitter */
```

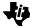

```
*XMTLOC = 0xffff;
}
; ioasm.asm - the assembly langage support routines for I/O handling for the
            C30 serial port.
            .qlobal
                      xmt0
            .global
                      rec0
            .global
                     rec_coming
            .global
                      _init_io
            .global
                      _rec_hndl
            .global
                      _xmt_hndl
            .global
                      _os_tick, save_task, restore_task
;* xmt0 - handle an interrupt from the serial port transmitter. This also
         calls the OS tick routine. Note that the save and restore tasks
; *
         are called because this can result in a task switch.
            .text
xmt0
            CALL
                   save_task
            CALL
                   _xmt_hndl
            CALL
                   _os_tick
            CALL
                   restore_task
            RETI
rec_ser_cnt .word
                  808040h
                              ; Address of serial port status register
                  000000002h ; Mask for the receive interrupt
s_recc_int .word
                              ; Inverted mask to clear the rec int.
c_recc_int .word
                  0fffffffdh
                              ; Mask to write a 0 to the rec reset
reset_rec
           .word
                   Of7ffffffh
                  008000000h
                              ; Unreset the receiver.
unreset_rec .word
;* rec0 - Handle an interrupt from the serial port receiver to inform it
; *
         of the receipt of a byte on the serial port. This routine will
; *
         turn off the receiver and restore the interrupt telling it that
; *
         a byte is about to come.
rec0
            CALL
                  save_task
            LDP
                   @rec_ser_cnt,DP
            LDI
                   @rec_ser_cnt,AR0
            LDI
                   *+AR0(0),R0
                                      ;Reset the receiver
                   @reset_rec,R0
            AND
                   R0,*+AR0(0)
            STI
            AND
                                      ; clear receive coming interrupt
                   @c_recc_int,IF
            OR
                   @s_recc_int,IE
                                      ; enable the interrupt for the next byte
            CALL
                   _rec_hndl
            CALL
                   restore_task
            RETI
; * rec_coming - This interrupt handle is called by INT1. It is tied to the
; *
       receive data line, it will be called when the start bit is received
; *
       for a character of information. It will turn on the serial receiver
; *
       (and the serial receiver interrupt) and turn its own interrupt off.
```

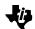

```
rec_coming
             PUSH
                   ST
             PUSH
                   R0
             PUSH
                   DP
             PUSH
                   AR0
             LDP
                    @rec_ser_cnt,DP
             LDI
                    @rec_ser_cnt,AR0
             AND
                    @c_recc_int,IE ; do not allow the receive coming interrupt
             LDI
                    *+AR0(0),R0
                                    ;Ready the receiver
             OR
                    @unreset_rec,R0
             STI
                    R0,*+AR0(0)
             POP
                    AR0
             POP
                    DΡ
             POP
                    R0
             POP
                    ST
             RETI
gl_prt_cnt .word
                   0068400c4h
                                    ; Initial setup for the serial port
                                       status register. This sets the
                                       following things:
                                          FSX is output.
                                         Fixed data rate signalling
                                         Standard frame sync mode
                                         Internal xmit clk
                                         Internal rec clk
                                         Active high DX and DR
                                         XLEN - 16 bits
                                         RLEN - 8 bits
                                         Transmitter interrupt enabled
                                         Receive interrupt enabled
                                         Activate the transmitter
                                         Deactivate the receiver
                                    ; Setup for the transmit port control
x_prt_cnt
            .word
                    000000111h
                                     ; register. Set all the transmit
                                     ; pins as serial port pins.
                    000000111h
                                    ; Setup for the receive port control
r_prt_cnt
            .word
                                      register. Set all the receive
                                     ; pins as serial port pins.
tmr_cnt
            .word
                    0000003cfh
                                    ; Setup for the timer control reg.
                                         Starts the timer
                                         Free run the timer (no hold)
                                         Clock mode
                                         Internal clock source
                                    ; Timer periods. This is 1076 for
tmr_per
            .word
                    00434042Ah
                                       the receiver, which is a little
                                       slow. This makes sure we don't
                                       shift in time before the bits.
                                       These also assume a 20.48MHZ clock
                                       in the C30; these values will have
                                       to be adjusted for different clock
                                    ; rates.
enab_int
           .word
                    000000032h
                                    ; Enable serial xmit, serial recieve,
                                     ; and int 1 for serial port stuff.
```

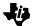

| first_xmt | .word      | 00000ffffh                           |                                          |
|-----------|------------|--------------------------------------|------------------------------------------|
| _init_io  | LDP<br>LDI | @rec_ser_cnt,DP<br>@rec_ser_cnt,AR0  | ı                                        |
|           | LDI<br>STI | <pre>@x_prt_cnt,R0 R0,*+AR0(2)</pre> | ; Set up the transmit control port.      |
|           | LDI<br>STI | <pre>@r_prt_cnt,R0 R0,*+AR0(3)</pre> | ; Set up the receive control port.       |
|           | LDI<br>STI | <pre>@tmr_per,R0 R0,*+AR0(6)</pre>   | ; Set the timer period register.         |
|           | LDI<br>STI | <pre>@tmr_cnt,R0 R0,*+AR0(4)</pre>   | ; Set the timer control register.        |
|           | LDI<br>STI | @gl_prt_cnt,R0<br>R0,*+AR0(0)        | ; Set the global serial control register |
|           | OR         | @enab_int,IE                         | ; Enable interrupts.                     |
|           | LDI<br>STI | <pre>@first_xmt,R0 R0,*+AR0(8)</pre> | ; Start the transmitter sending 1's      |
|           | RETS       |                                      |                                          |